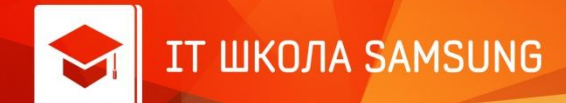

### Индивидуальный проект

# **Игровой движок «LabEngine»**

**Город: Площадка: Учащийся: Преподаватель: Дата: Москва Колледж связи №54 Вараксин Юрий Ильин В. В. 22 апреля 2015г.**

#### Возможности

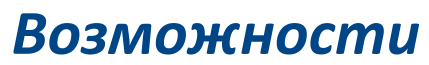

l**Отрисовка графических примитивов** l**Создание анимированных спрайтов** l**Движение объектов** l**Обработка касаний** l**Работа с музыкой и звуками** l**Обработка коллизий** l**Создание игровой камеры** l**Хранение объектов в пулах (для экономии ресурсов)**

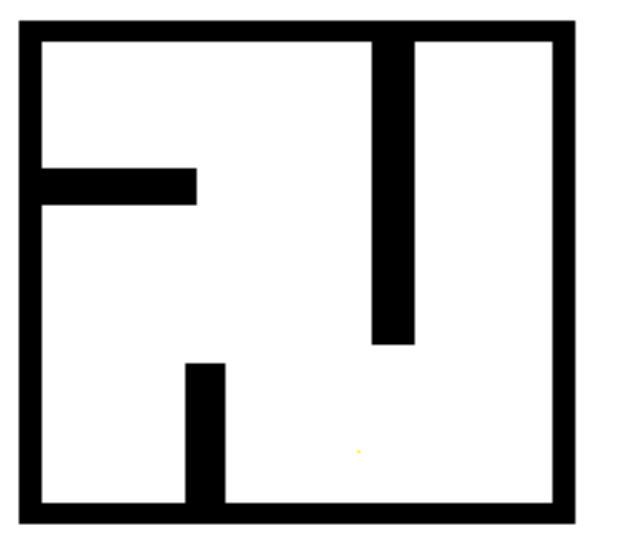

ШКОЛА SAMSUNG

1.1 Логотип движка

#### Планы и назначение

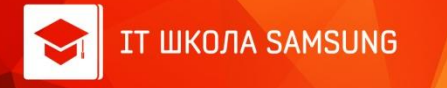

#### **Планы**

l**Имитация силы в результате столкновений** l**Создание многопользовательских игр** 

*Назначение*

l**Создание 2D игр** l**Создание графических программ** 

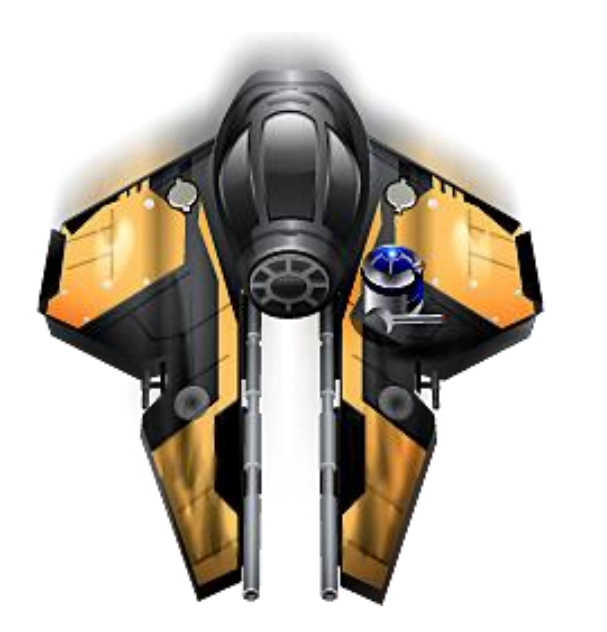

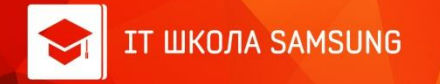

### Диаграмма классов

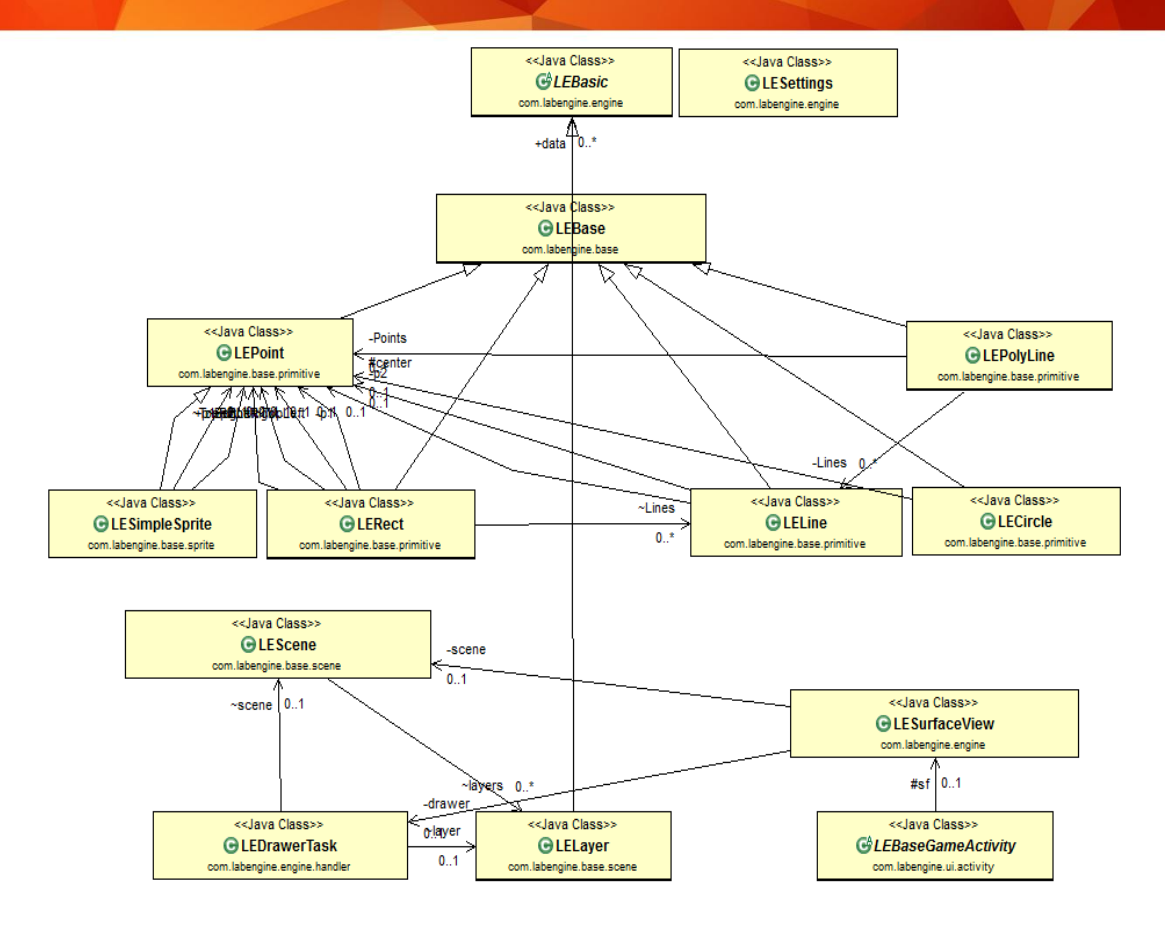

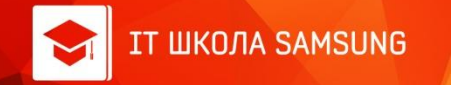

#### Графические примитивы

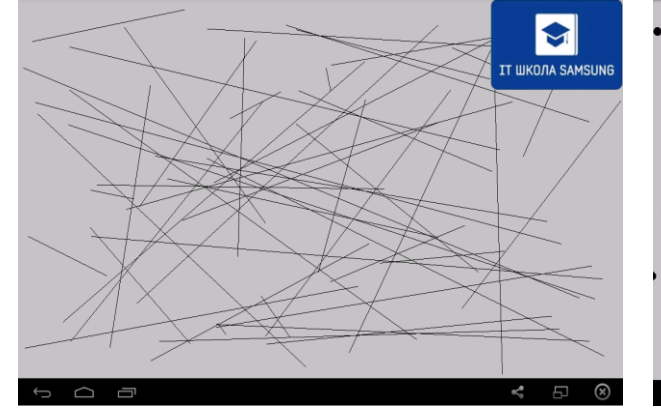

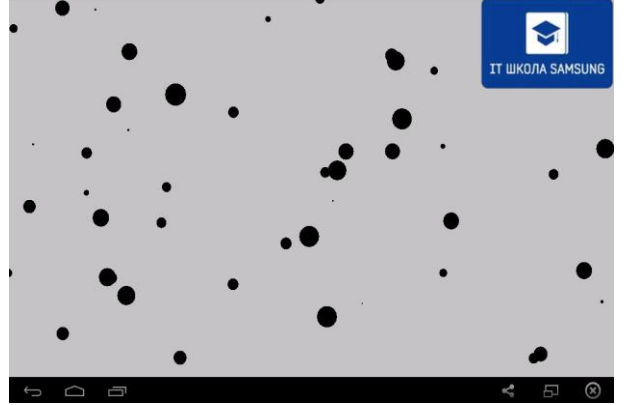

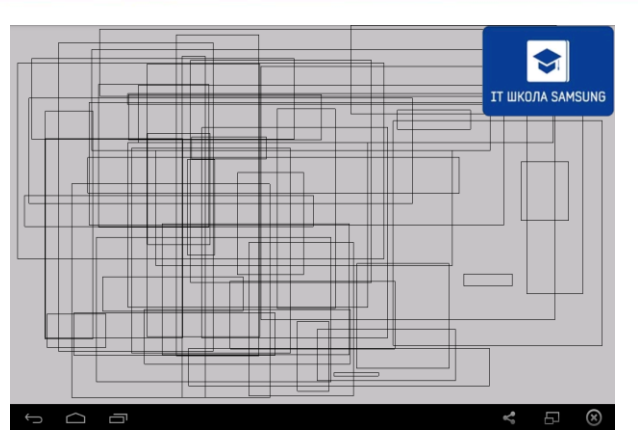

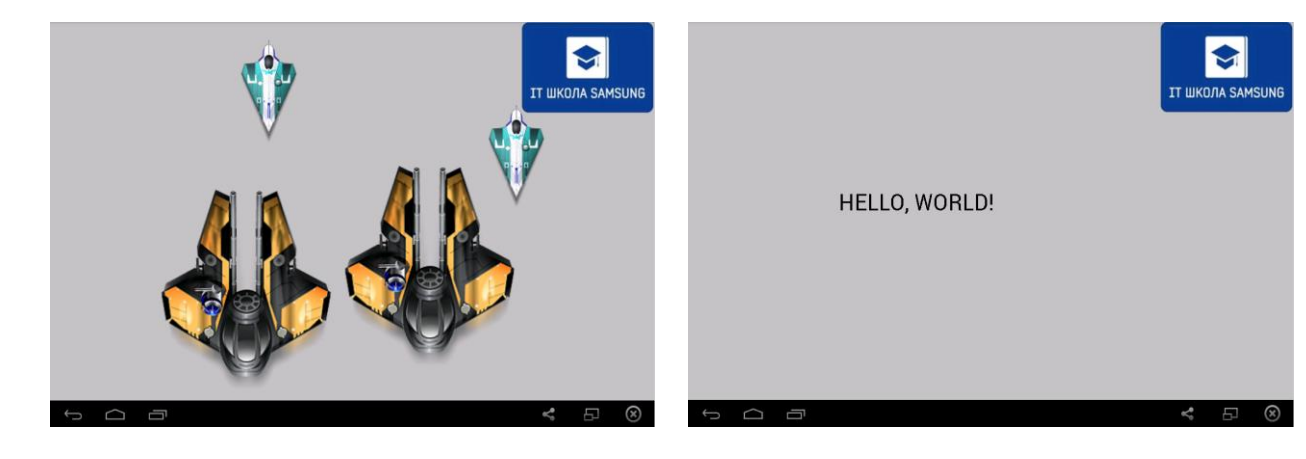

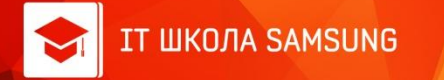

#### Анимация

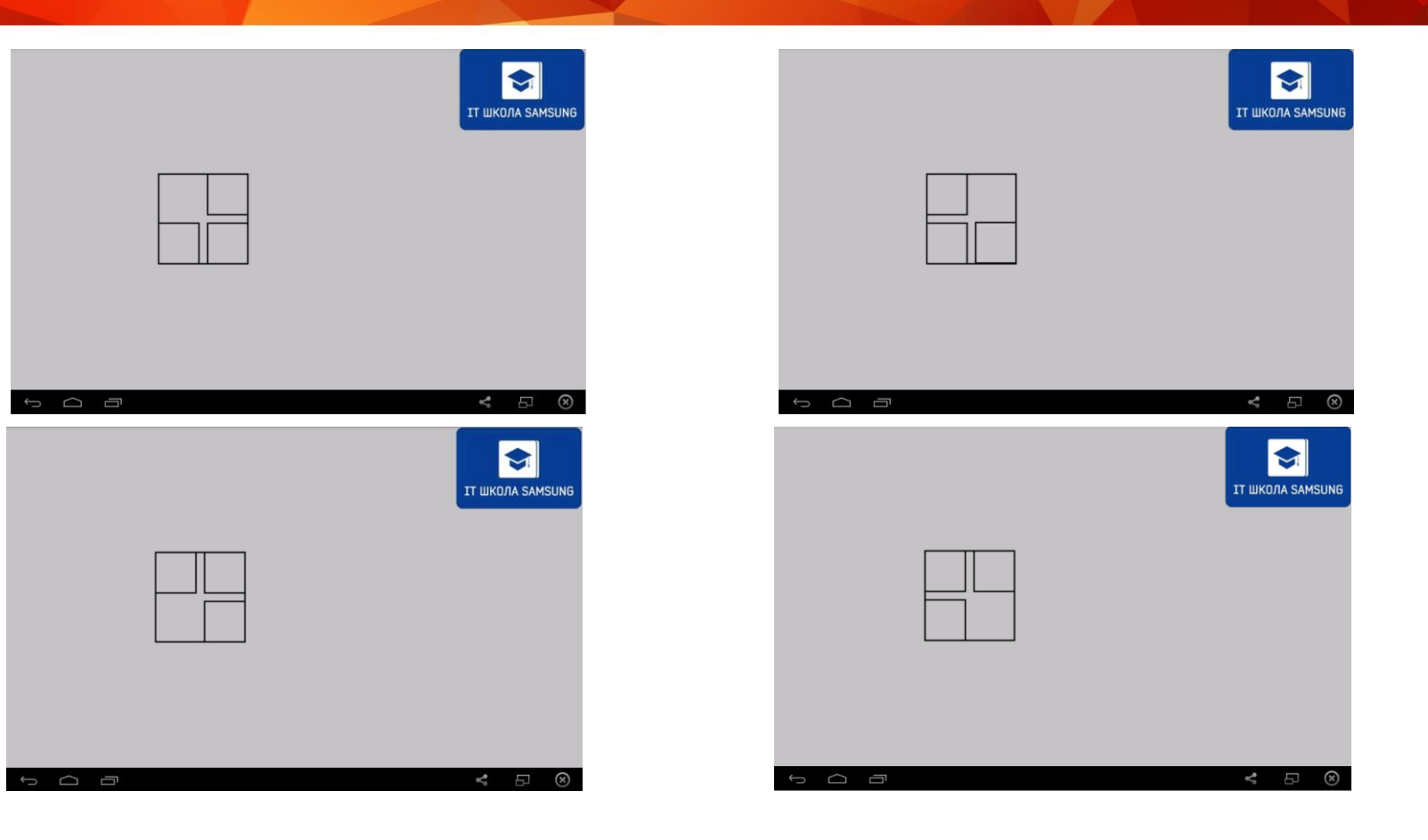

## Обработка коллизий

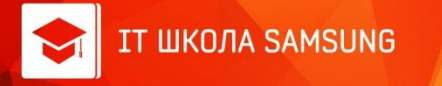

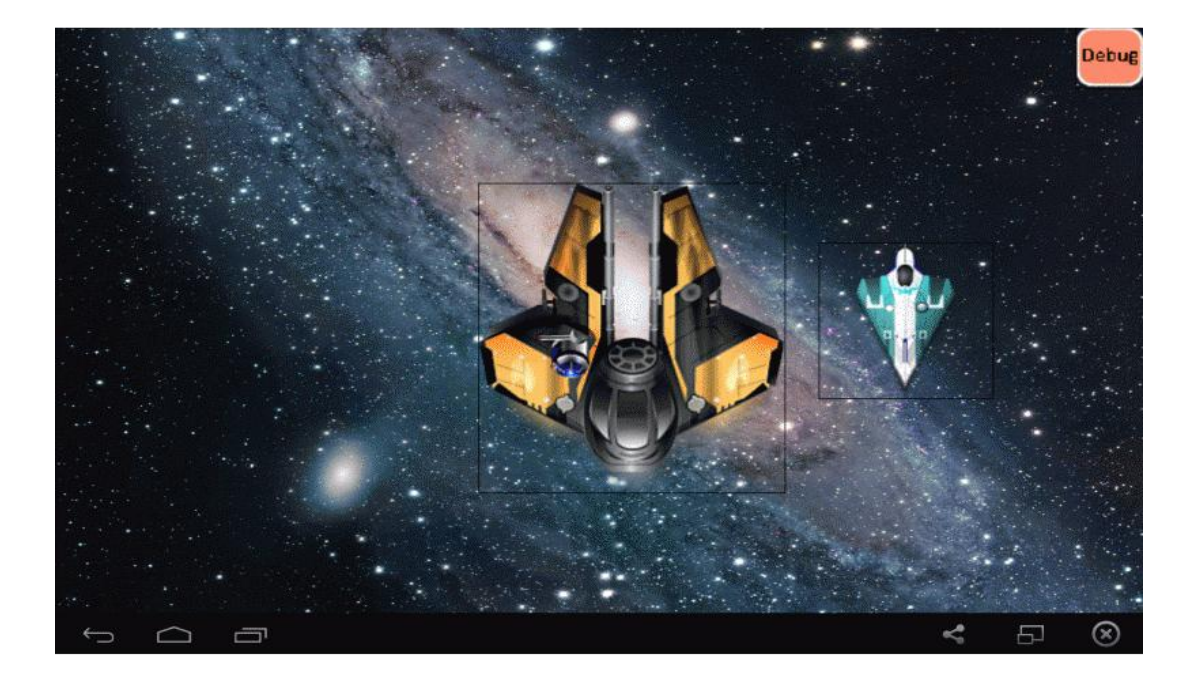

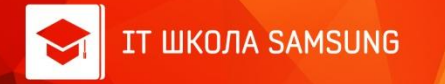

# Примеры игр

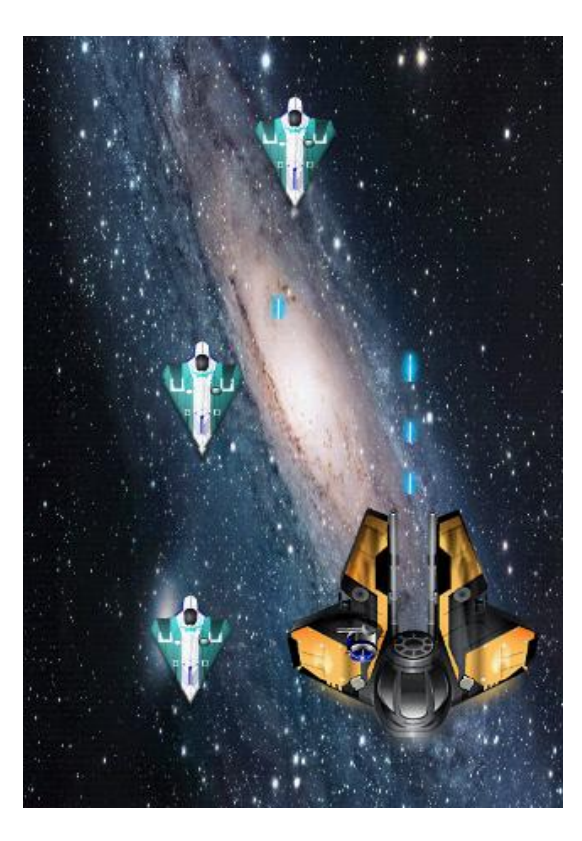

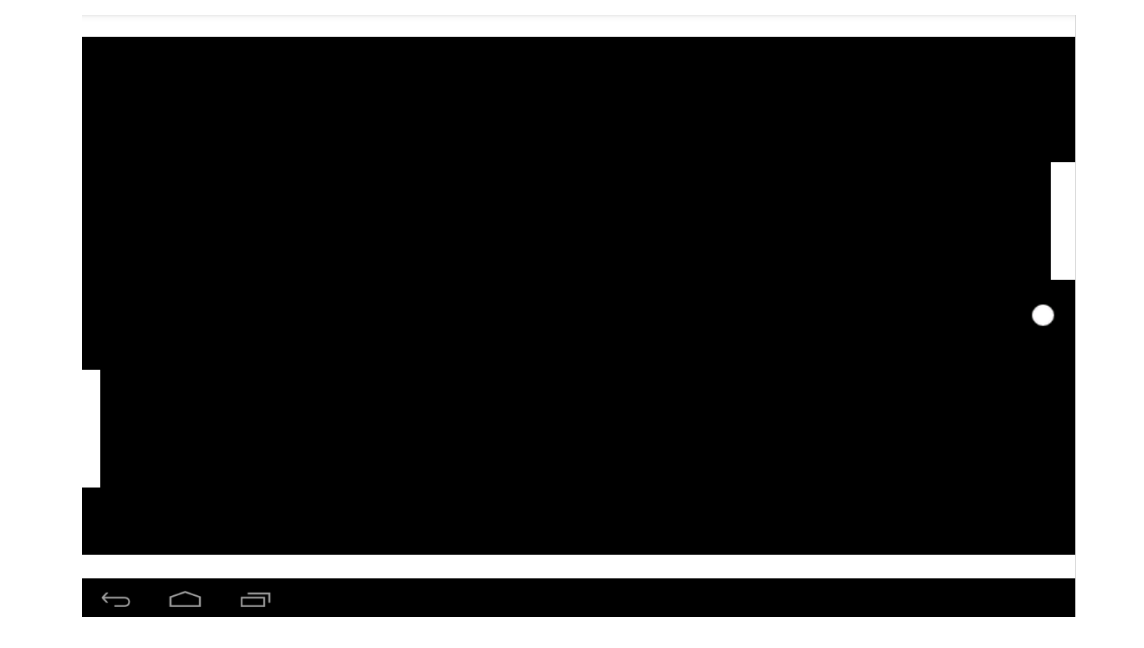